# Transaction Log Internals and Troubleshooting

Andrey Zavadskiy

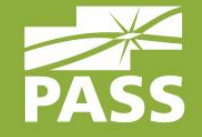

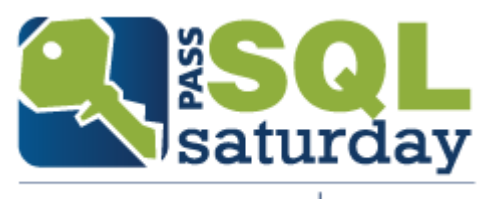

#414 | OSLO 2015

### Thank you to our sponsors!

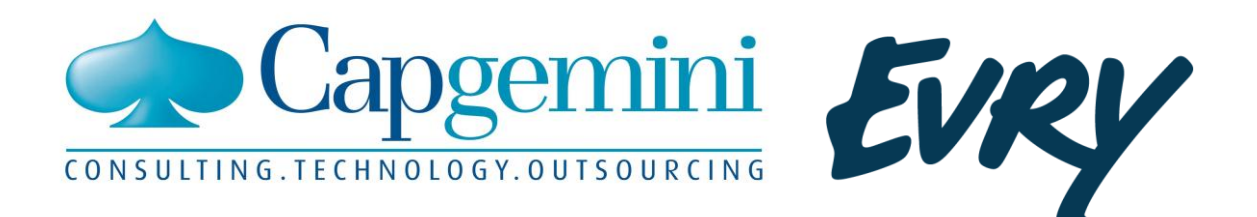

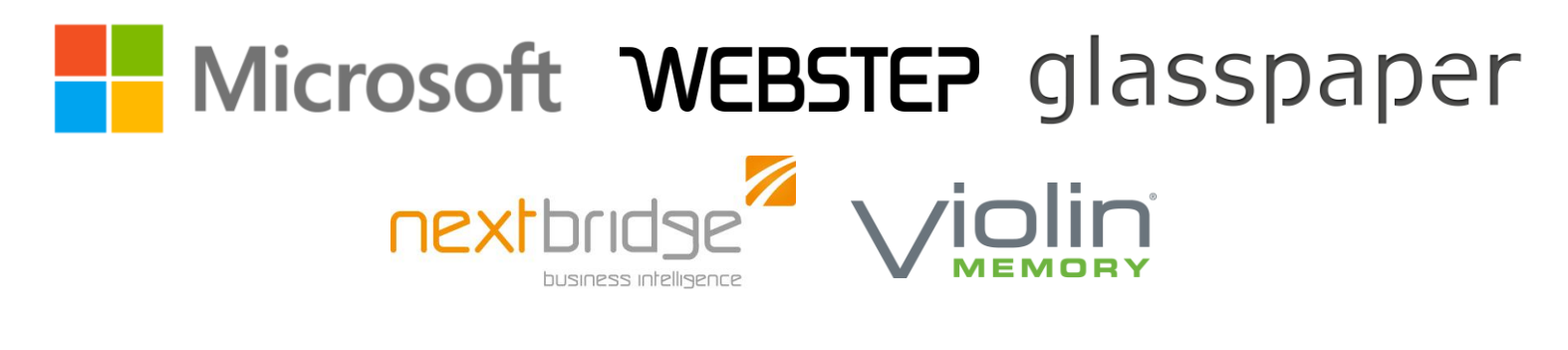

computas

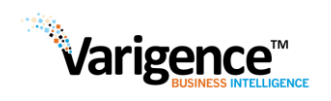

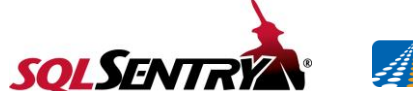

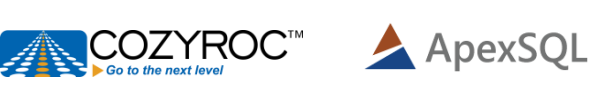

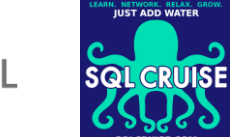

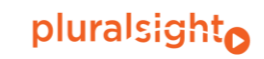

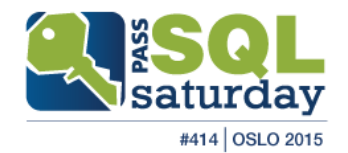

### About me

- Solutions architect, SQL & .NET developer
- 20 years in IT industry
- Worked with SQL Server since 7.0 back in 2001
- **Developed in C#, ASP.NET, MVC,** JavaScript, SharePoint
- **MCDBA, MCSE, MCSD**
- **MCT since 2008**
- PASS speaker

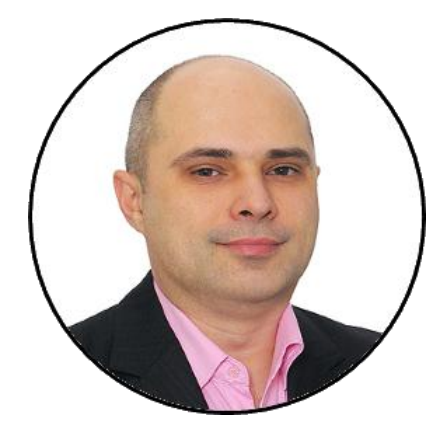

[https://www.facebook.com/](https://www.facebook.com/andrey.k.zavadskiy) [http://andreyzavadskiy.com](http://andreyzavadskiy.com/)

 $\mathbf{f}$ andrey.k.zavadskiy

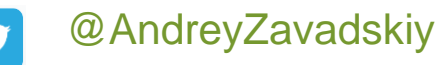

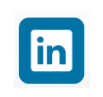

18

[https://www.linkedin.com/in/](https://www.linkedin.com/in/zavadskiy) zavadskiy

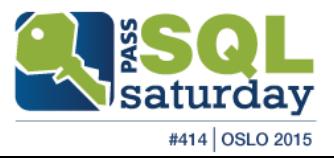

### **Contents**

- **Logical and physical architecture**
- **Transactions and transaction log**
- **Log file growing and truncation**
- VLF fragmentation
- Troubleshooting
- Delayed durability (SQL Server 2014)

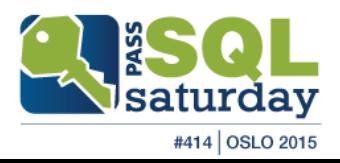

# Transaction Log. What for?

- **Supports ACID properties**
- **Recovery in case of database crash or SQL** Server startup
- Rolling a restored database, file, filegroup, or page forward to the point of failure
- Supporting transactional replication
- Supporting high availability and disaster recovery solutions

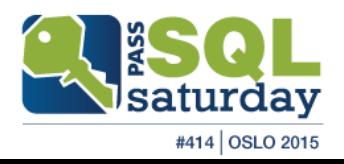

# Logical Architecture

- **Just a list of log records**
- **IDENT IDENT IS NUMBER 15 IDENT IN A SEQUENCE Number (LSN)** 00000028 : 00000120 : 0002

**Log record contains:** VLF number Log block number Log record number

- Info about transaction
- Before and after images
- Allocation information, etc.
- Can be viewed by fn\_dblog()

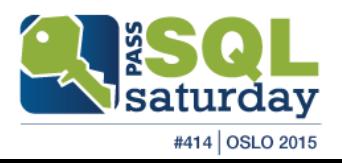

# Physical Architecture (1)

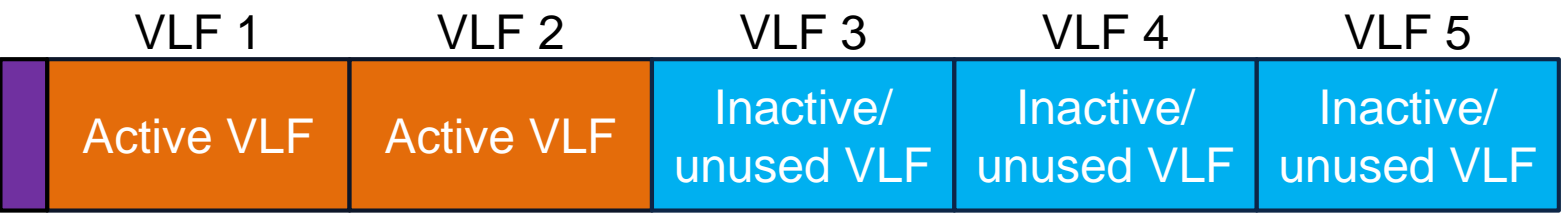

**Header** 

- **BKB** file header with metadata
- Consists of Virtual Log Files (VLF)
- VLF has logical sequence number (FSeqNo)
- Minimum 2 VLFs, minimal VLF size = 248KB
- **Filled by zero on creation**

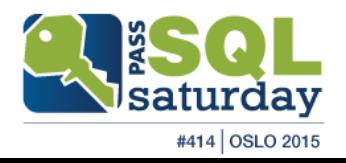

# Physical Architecture (2)

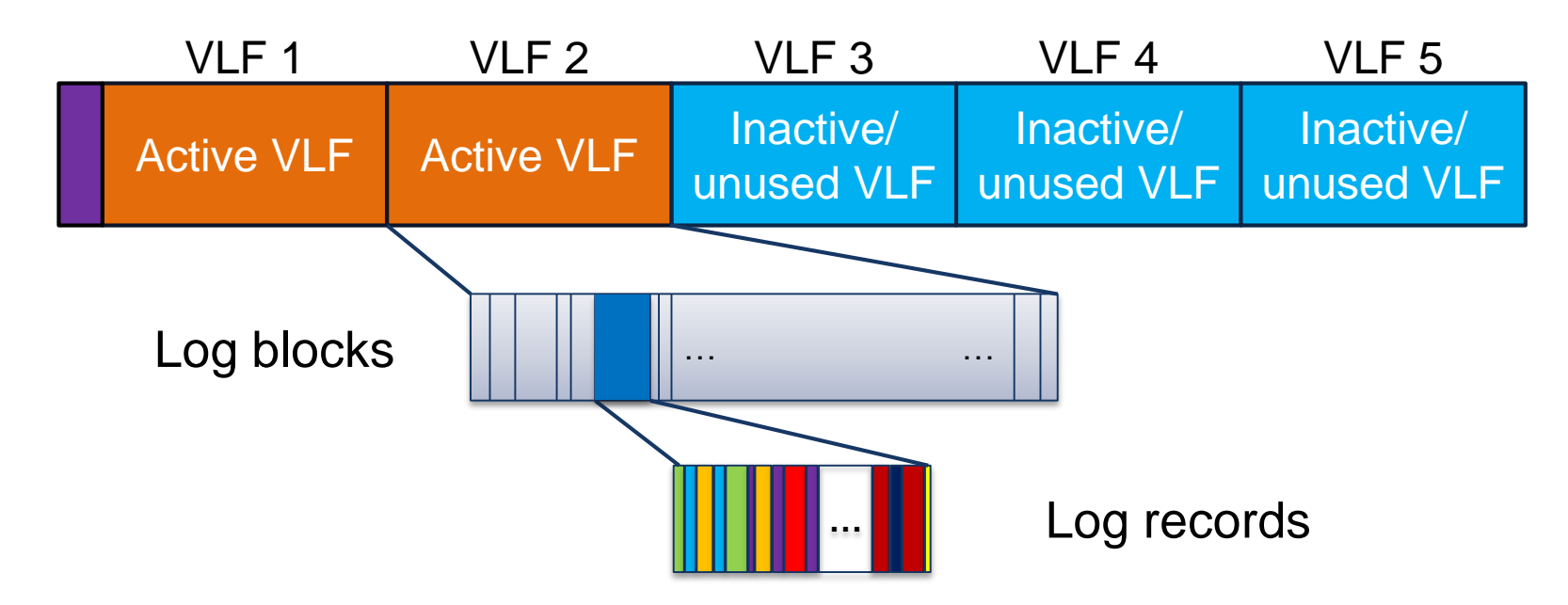

- Each VLF is splitted into log blocks
- $\blacksquare$  Log block size = from 512B to 60 KB
- Contains log records from multiple transactions

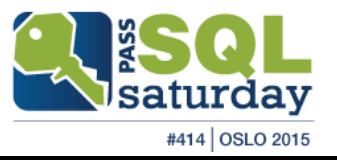

# Transactions and Transaction Log

- Records all modifications made by each transaction
- **Single transaction produces some log records**
- Written to transaction log file
- Implements Write-Ahead Log (WAL) by default
	- Can be changed by Delayed Durability

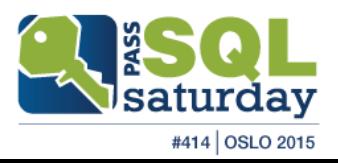

# Transaction Commit

- All log records up to the LSN of LOP\_COMMIT\_XACT must be written to disk
- Waits for acknowledgement from the synchronous mirror or Availability Group server (if applicable)
- Release all locks placed by the transaction
- **Acknowledge the commit to user**

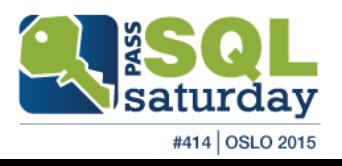

# Transaction Log Flush

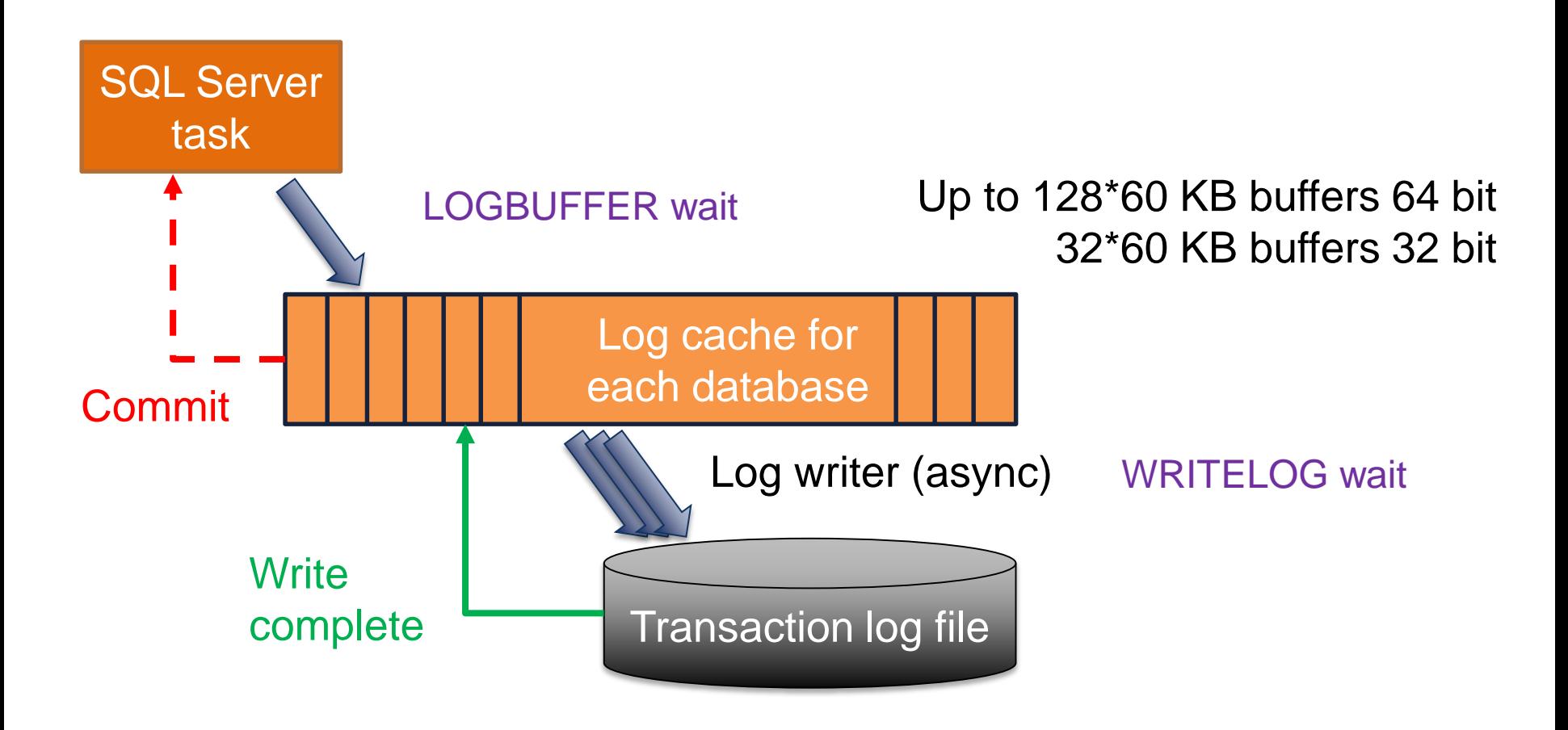

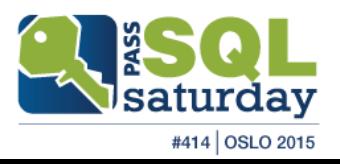

# Transaction Log Writes

- **Always writes sequentially** 
	- **Multiple log files doesn't give any performance benefit**
- **Limits on outstanding I/O:**

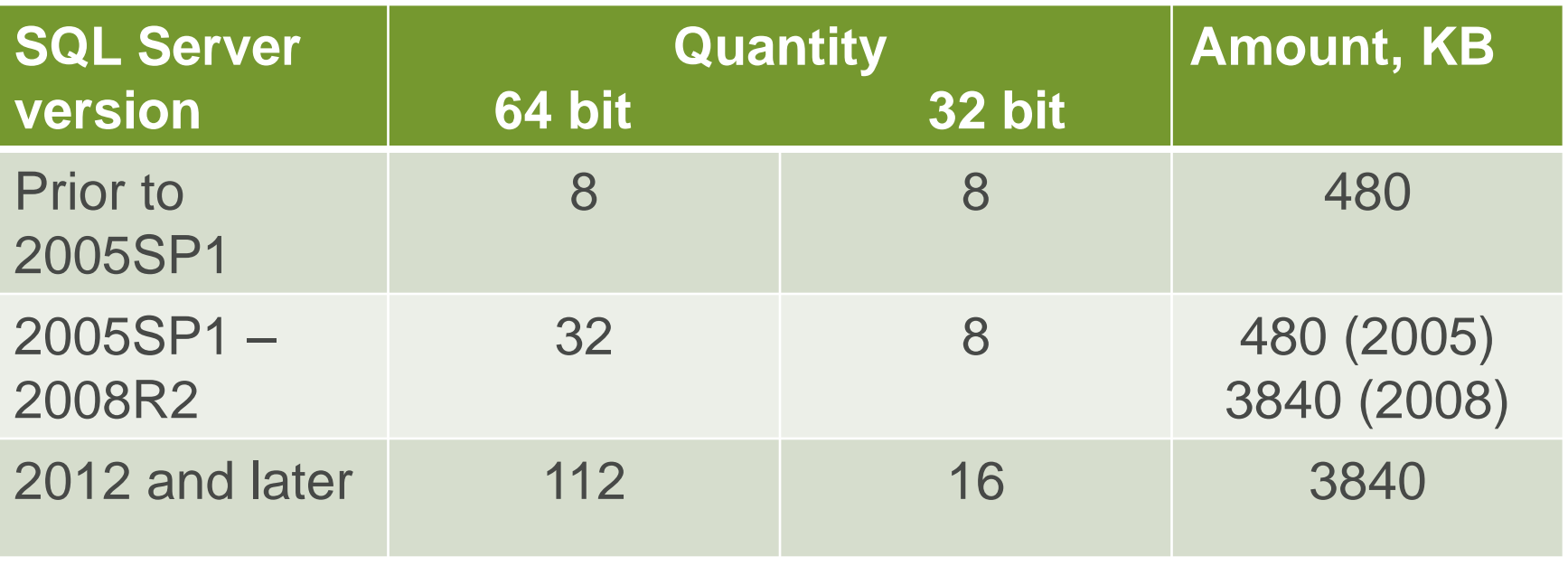

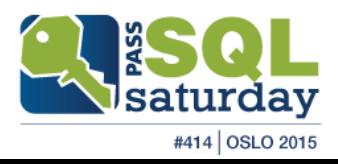

# Log File Operations

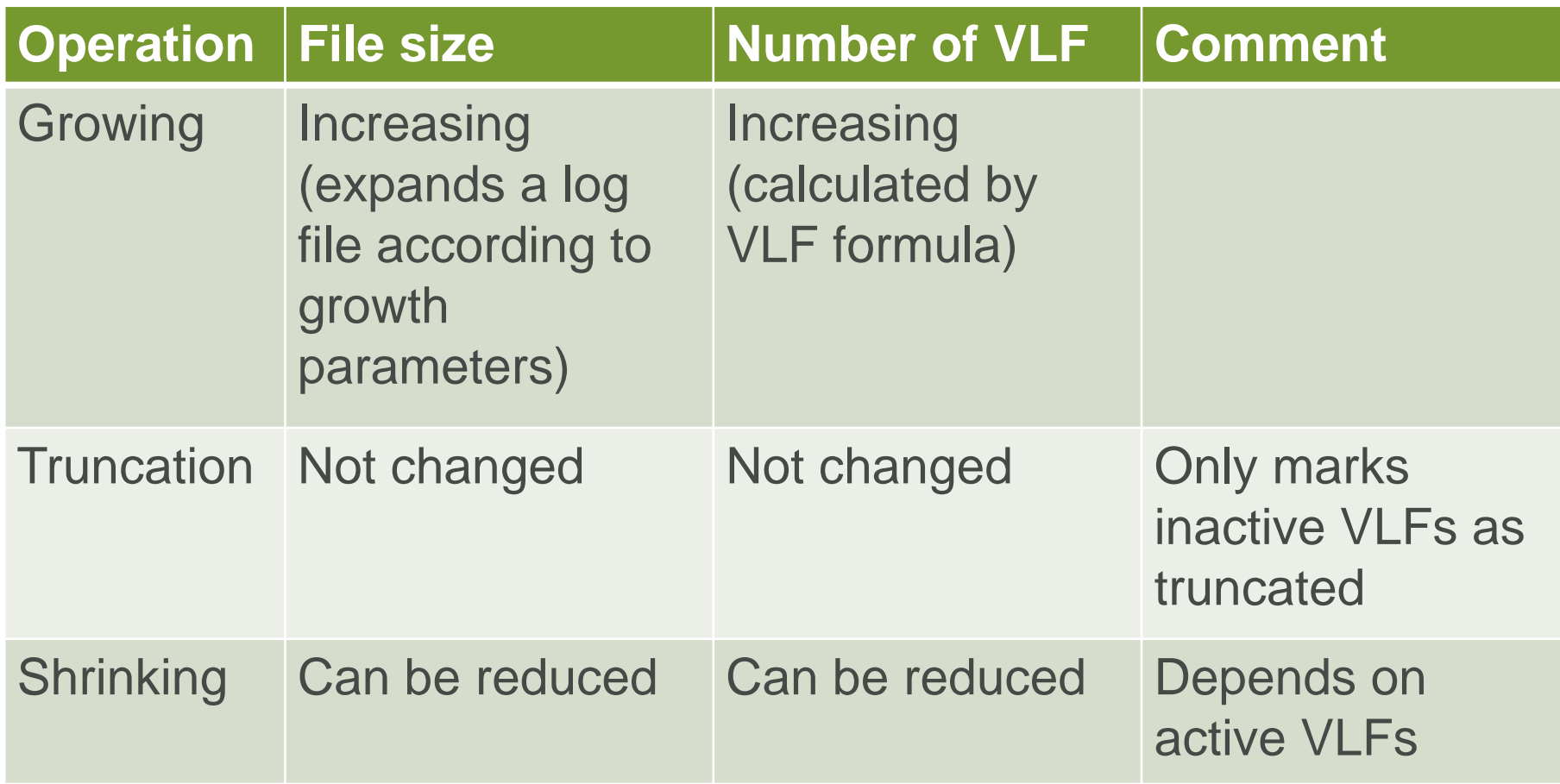

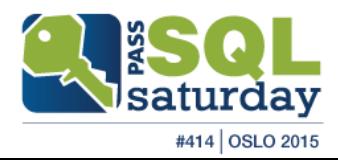

# Log File Growing (1)

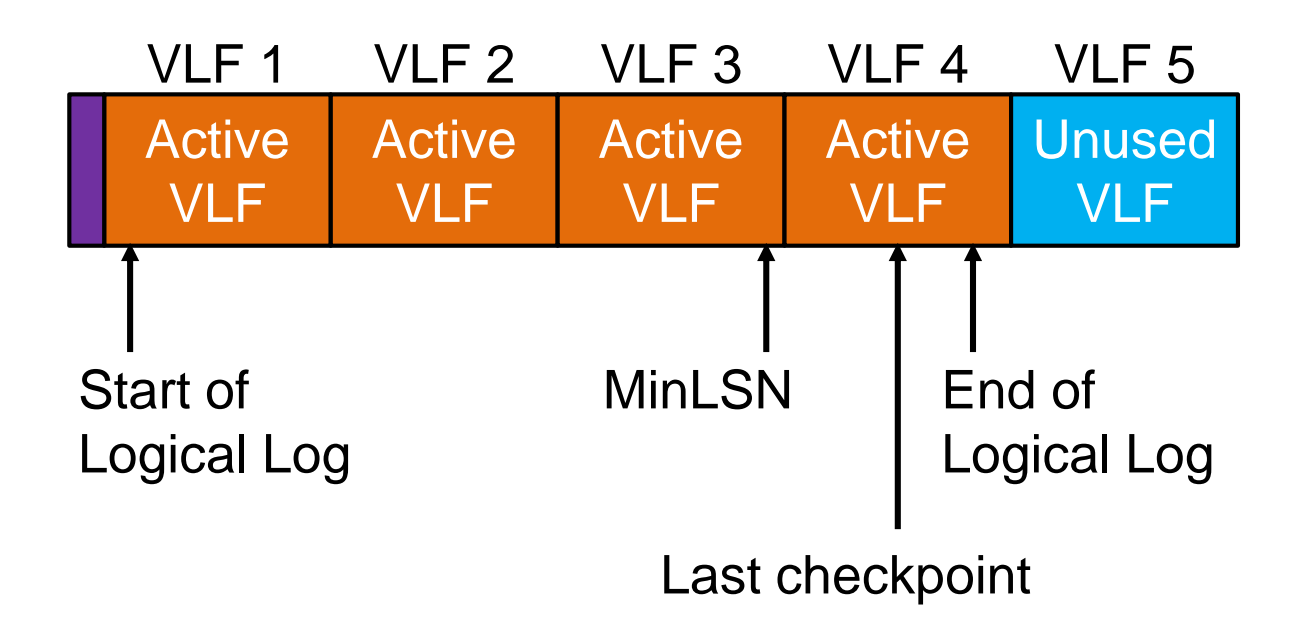

- SQL Server allocates so many VLFs as needed to rollback the longest active transaction
- New VLFs are filled by zero

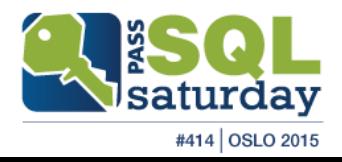

# Log File Growing (1)

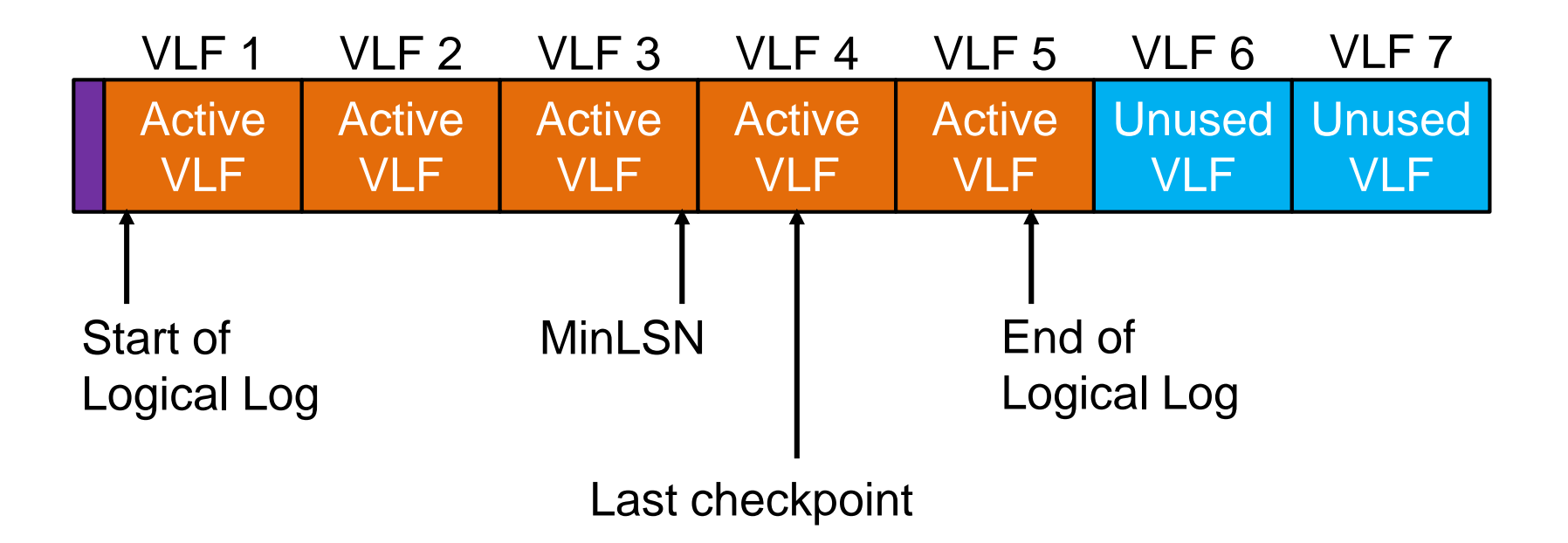

- SQL Server allocates so many VLFs as needed to rollback the longest active transaction
- New VLFs are filled by zero

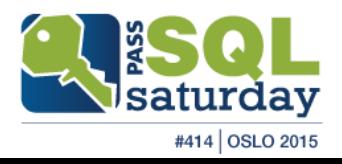

# VLF Size Algorithm

- **Used on log creation for all versions**
- Used on log growth for SQL Server 2012 and earlier
- **Depends on chunk size to be added**

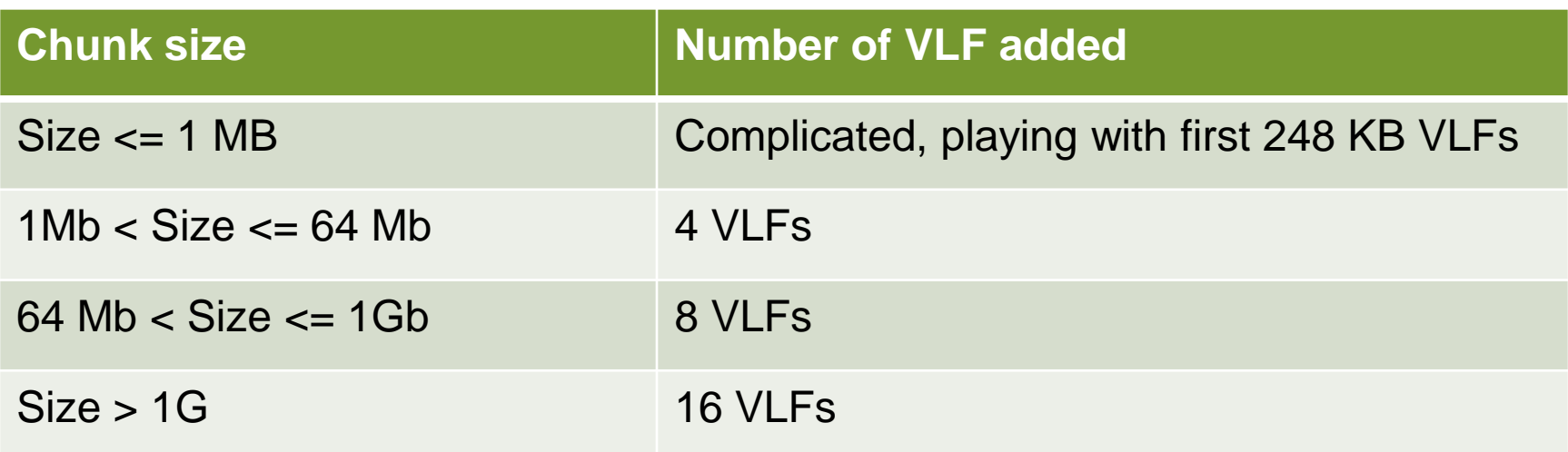

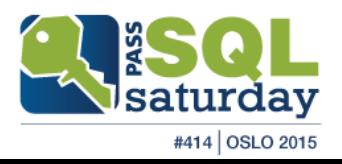

# New VLF Size Algorithm

- **Used only on log growth since SQL Server 2014**
- **Depends on chunk size to be added:** 
	- If the chunk size less than  $1/8$  of the current log size, create 1 VLF equal to the growth size
	- Otherwise, create VLFs according to the old algorithm

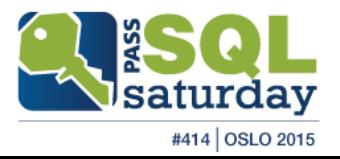

# Log File Growing (2)

- **Log file has initial and maximum sizes**
- Maximum size can be fixed or unlimited\*
- **Log file can be expanded manually or** automatically
- If log autogrowth occurs:
	- New VLFs will be added and zero-initialized
	- If leads to a wait in transaction processing

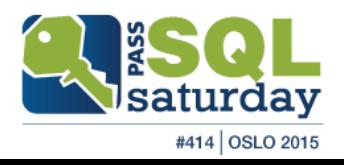

# Inactive Log Record

Log record becomes inactive when:

- The transaction that this log record is part of has committed
- The database pages changed by this transaction/log record have been written to disk by checkpoint
- The log record is not needed for a backup (full, differential, or log)
- The log record is not needed for any feature that reads the log (Database mirroring, AlwaysOn Group, Transactional replication, Change Data Capture)

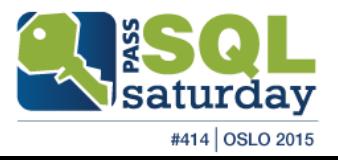

# Log Truncation (1)

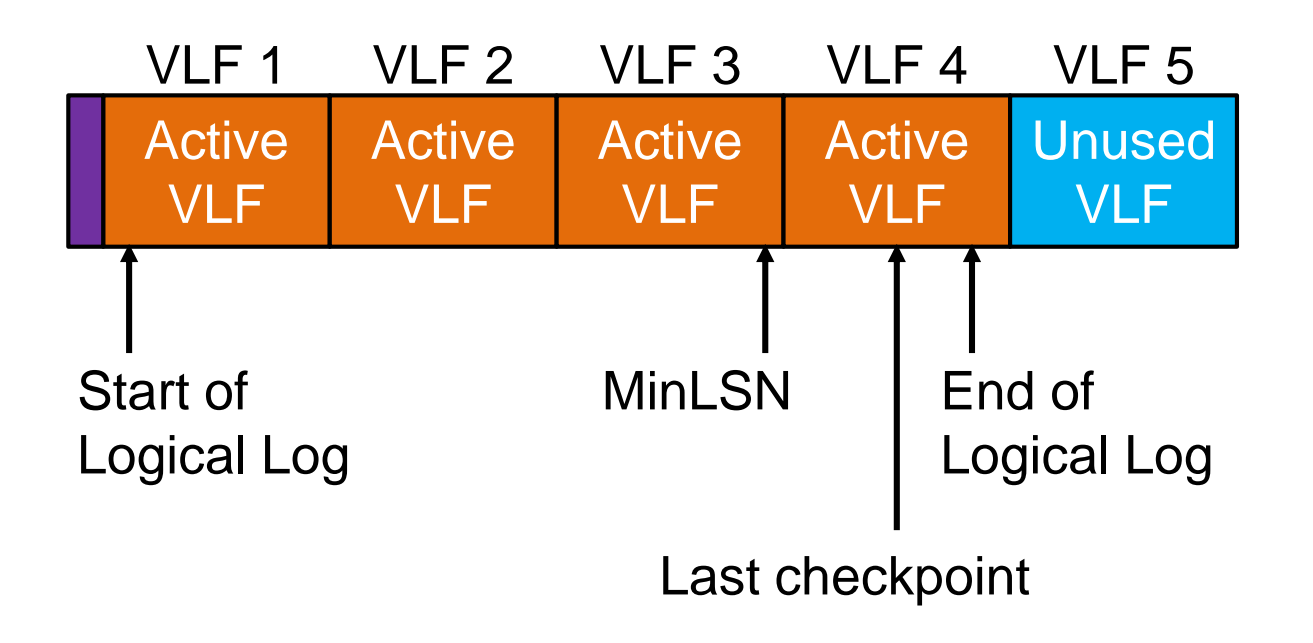

#### VLF is truncated when:

- It has NO active log records
- After checkpoint in simple/pseudo-full recovery model
- After log backup in full or bulk-logged recovery model

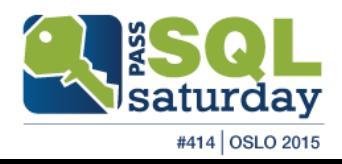

# Log Truncation (2)

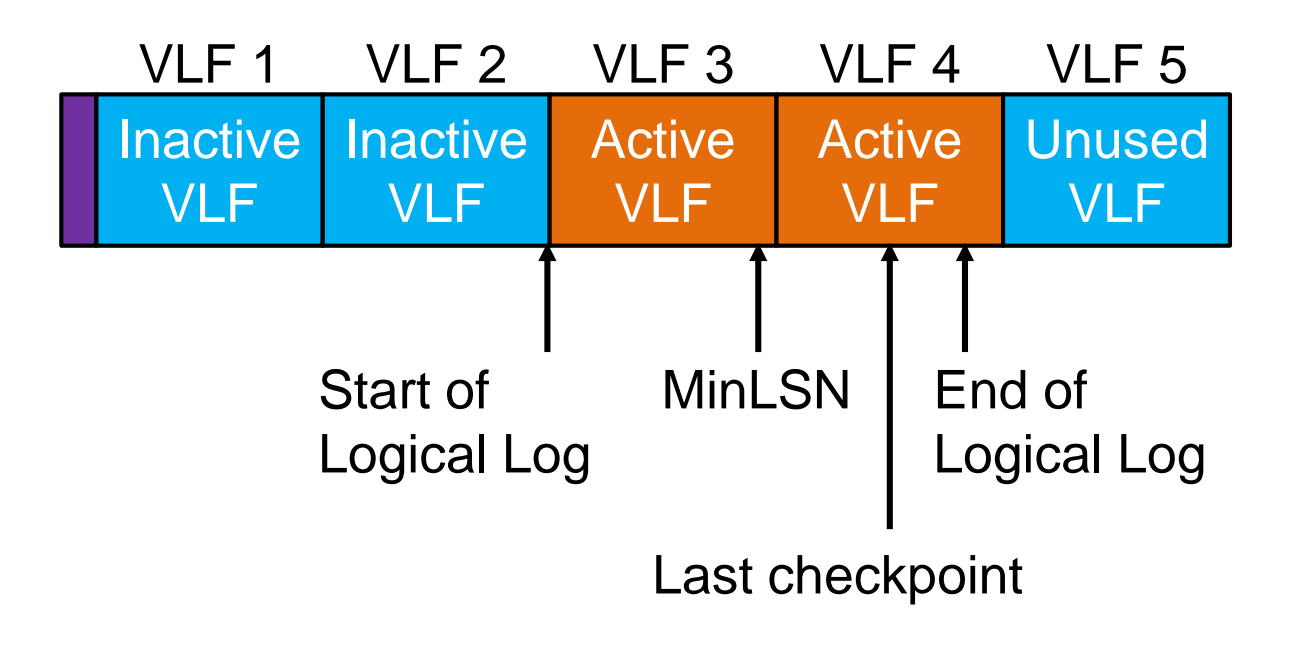

 VLF is marked as truncated VLF is NOT filled with zero

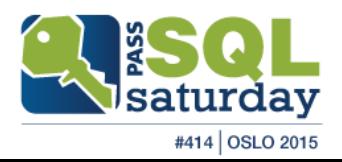

# Circular Nature of the Log

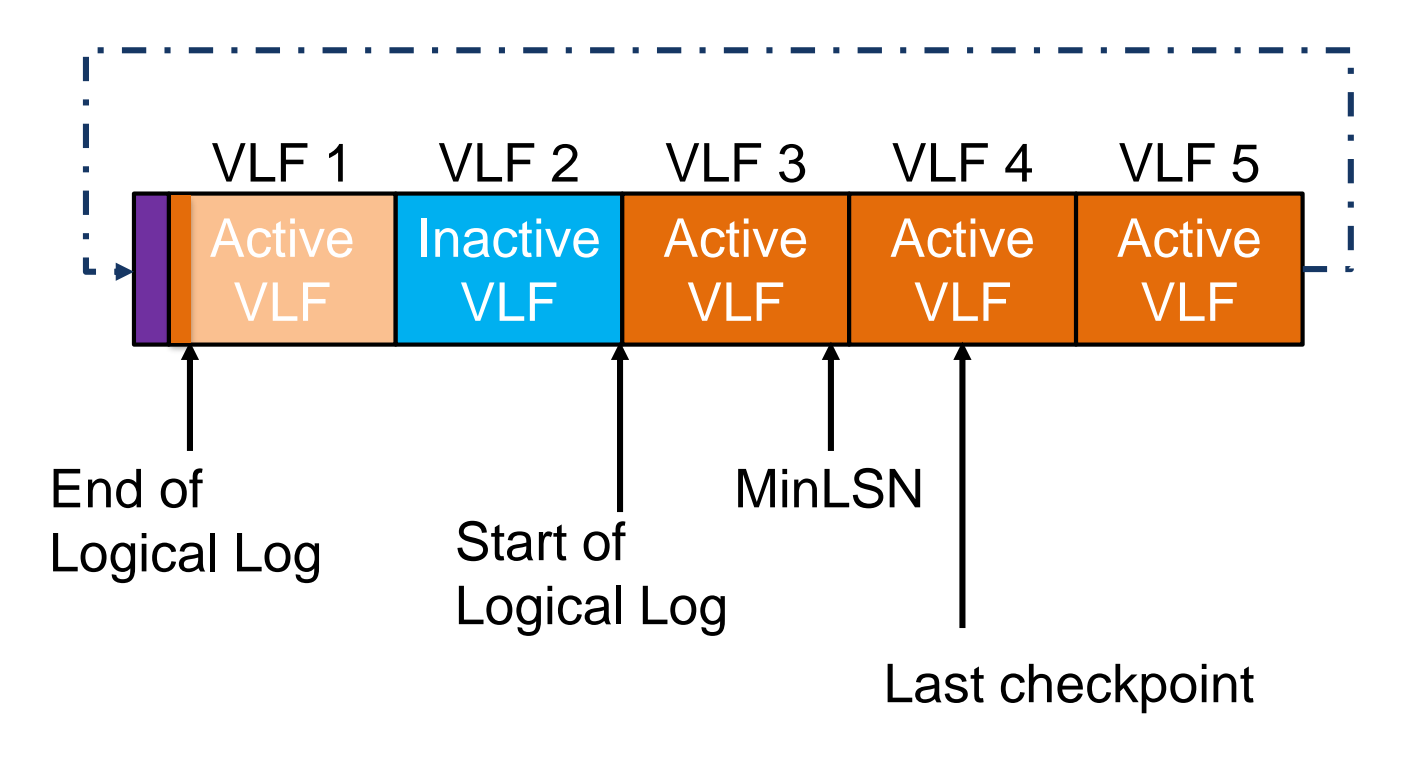

- Inactive VLF can be overwritten
- Parity bits are flipped after roll-over

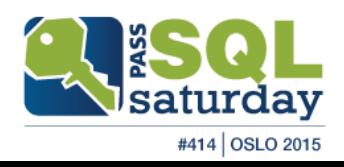

# Shrinking

- Automatic
	- Database AUTO\_SHRINK option
- **Manual** 
	- **DBCC SHRINKFILE**
	- Shrink unused VLFs/space from the end of the log file
	- Could shrink maximum to the first 2 VLFs

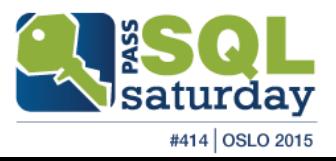

# Transaction Log Issues

- **Excessive log growing and error 9002**
- **Log shrinking**
- **VLF fragmentation**

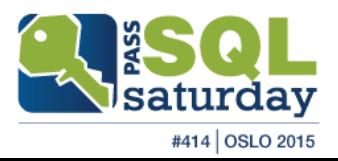

# Excessive Log Growing

#### There are many reasons

- Look at *log\_reuse\_wait\_desc* in *sys.databases*
- See section "Factors That Can Delay Log Truncation" in <https://msdn.microsoft.com/en-us/ms190925.aspx>

#### How to correct:

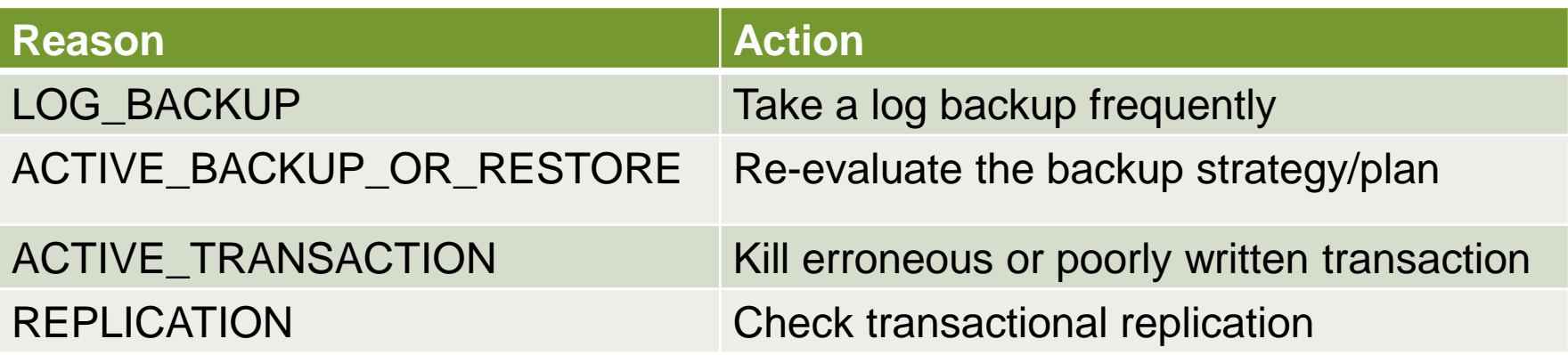

• Consider using SIMPLE recovery model

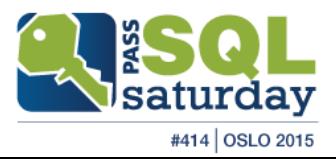

# Monitoring Transaction Log Space

- Performance Monitor
	- Log File(s) Size (KB)
	- Log File(s) Used Size (KB)
	- Percent Log Used
	- **E** Log Growths
- DBCC SQLPERF(LOGSPACE)
- sys.dm\_db\_log\_space\_usage (since SQL Server 2012)

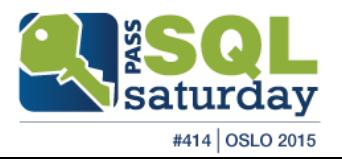

### Error 9002

If log can't auto-grow:

- You will receive error 9002
- Rolls back uncommitted transactions
- Stops activity (writing new transactions to log file)

How to correct:

- Check the reason, then take a corresponding action
- Extend log file (if applicable)
- Add an additional log file

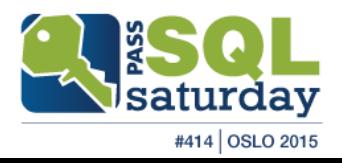

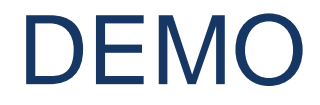

### Excessive log growing and error 9002 Deleting additional log files

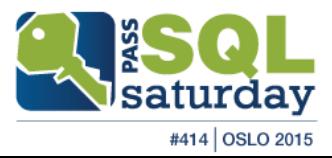

# Log shrinking

Steps:

- Run DBCC LOGINFO to estimate the number of VLFs and last active VLF
- Truncate log
	- Make log backup for Full or Bulk-logged recovery model
	- **Make CHECKPOINT in Simple recovery model**
- Wait for log roll-over and truncate again
- **Run DBCC SHRINKFILE**

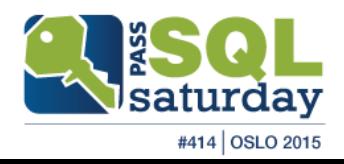

# VLF Fragmentation

■ VLF are added during log growth

- Improper growth value leads to a big number of small or tiny VLFs
- Truncated VLFs can be in any place of transaction log
	- **EXEC** Leads to fragmentation in VLF sequence
- Causes problems in log activity, backups or readers
- If number of VLF is hundreds or thousands, think about VLF defragmentation

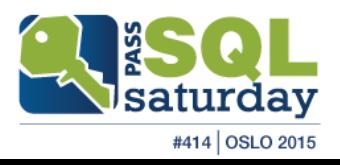

# Removing VLF Fragmentation

- **Manually shrink file**
- **Repeat shrinking to reach minimum file size**
- Change transaction log file size and/or autogrowth
	- VLF size should not be bigger than 500 MB
	- Perform manual growing to get optimal log size

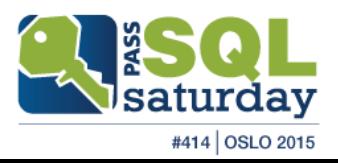

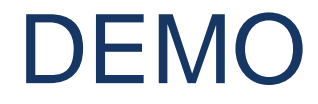

### Shrinking log file Removing VLF fragmentation

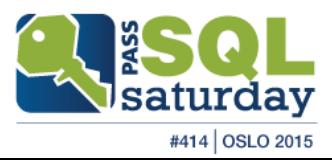

# Delayed Durability in SQL Server 2014

- Commit transactions BEFORE log flush
- **Defined at database level**
- **Benefits:** 
	- Reducing waits
	- **Increasing throughput by larger flush chunks**
	- Reducing contention for log I/O
- Disadvantages:
	- Risk of data loss

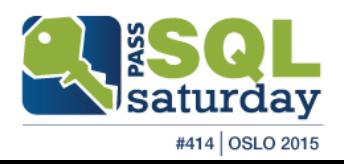

#### Transaction Log Flush in Delayed Durability

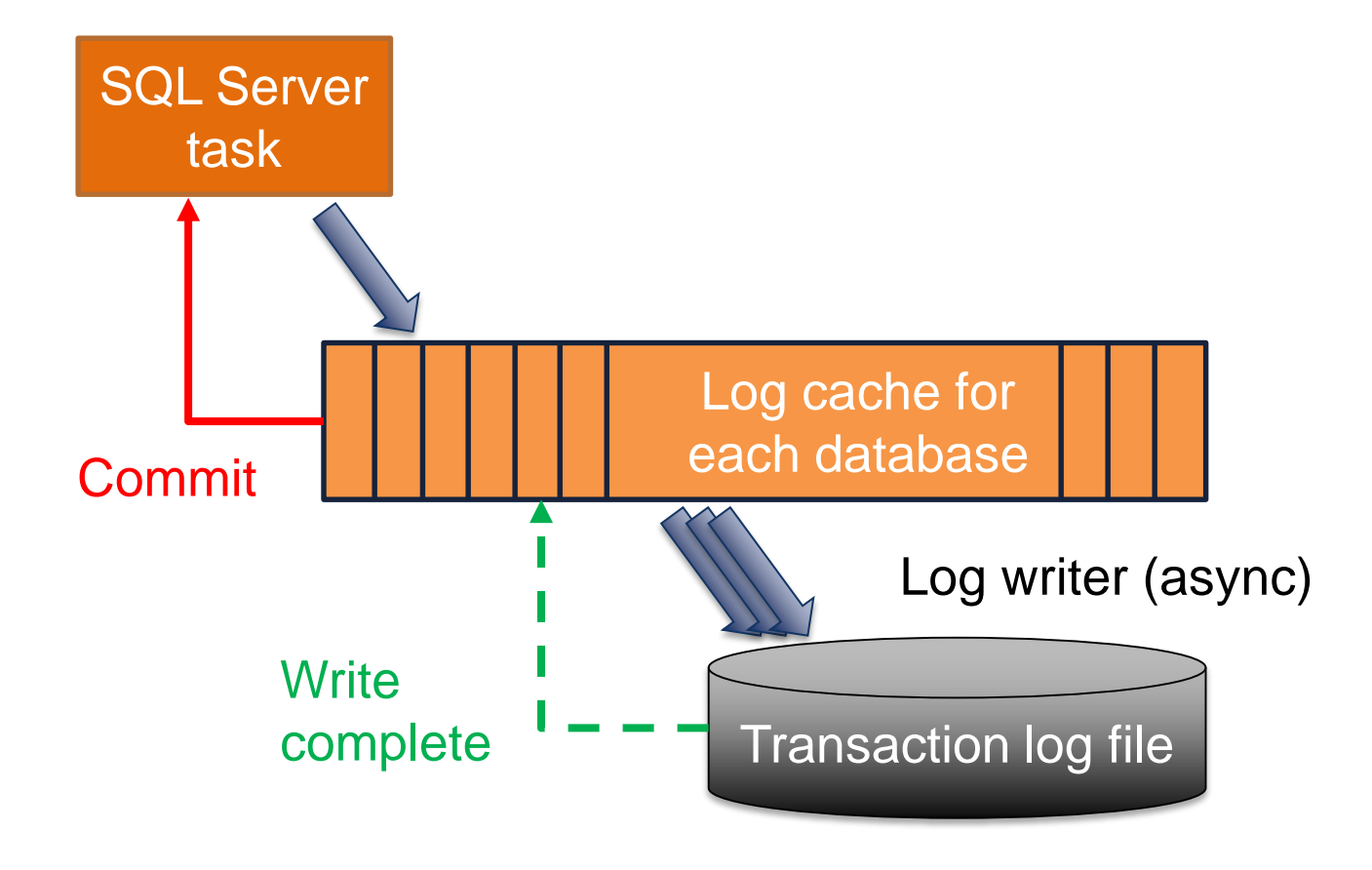

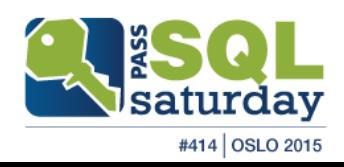

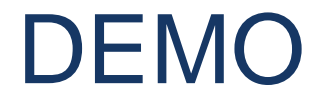

#### Speeding up transactions with Delayed Durability

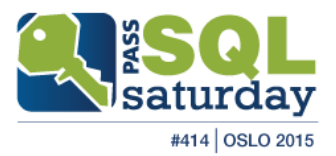

# **Summary**

- Place transaction log on separate fast physical disk
- Keep just one log file
- Monitor log size and performance
- Prevent log filling up
- Manage the number of VLFs
- Think about upgrade to the latest SQL Server versions

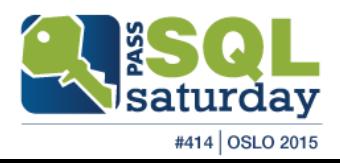

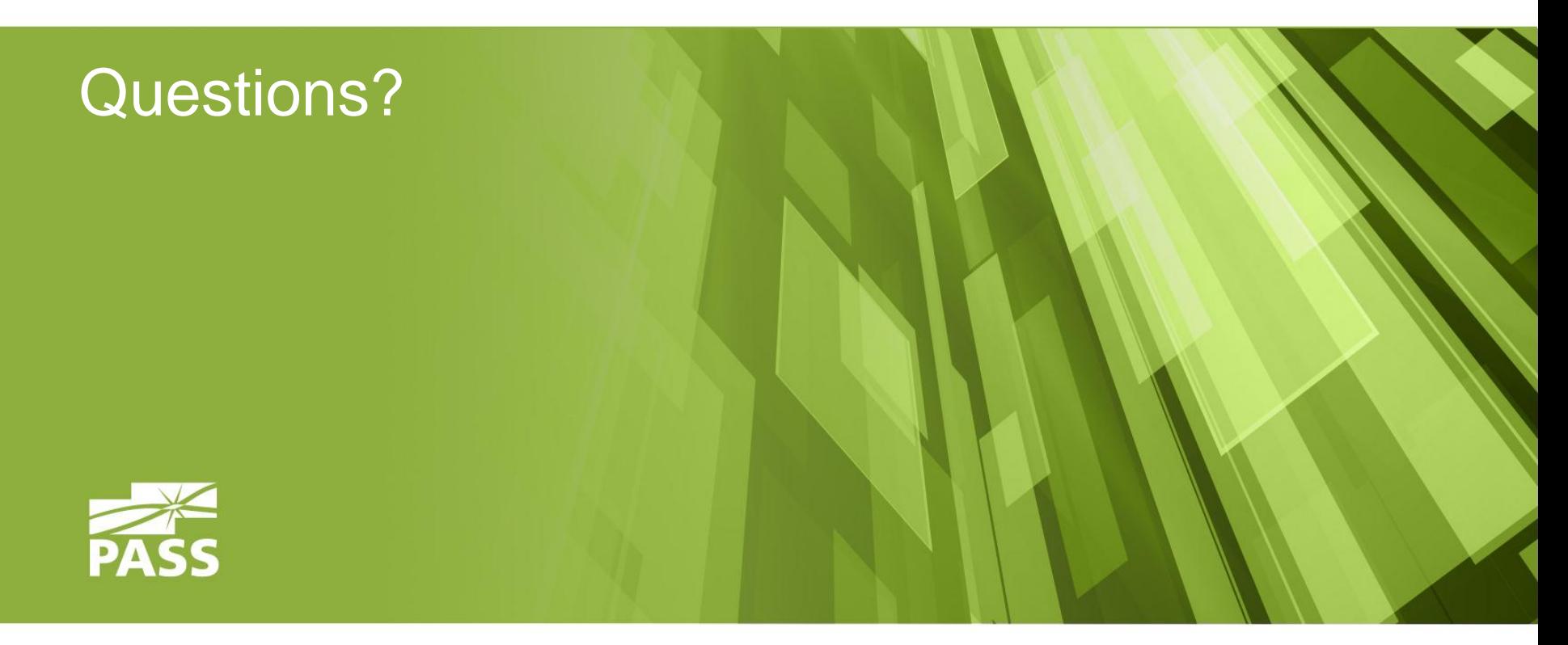

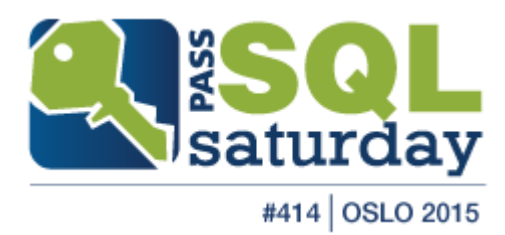

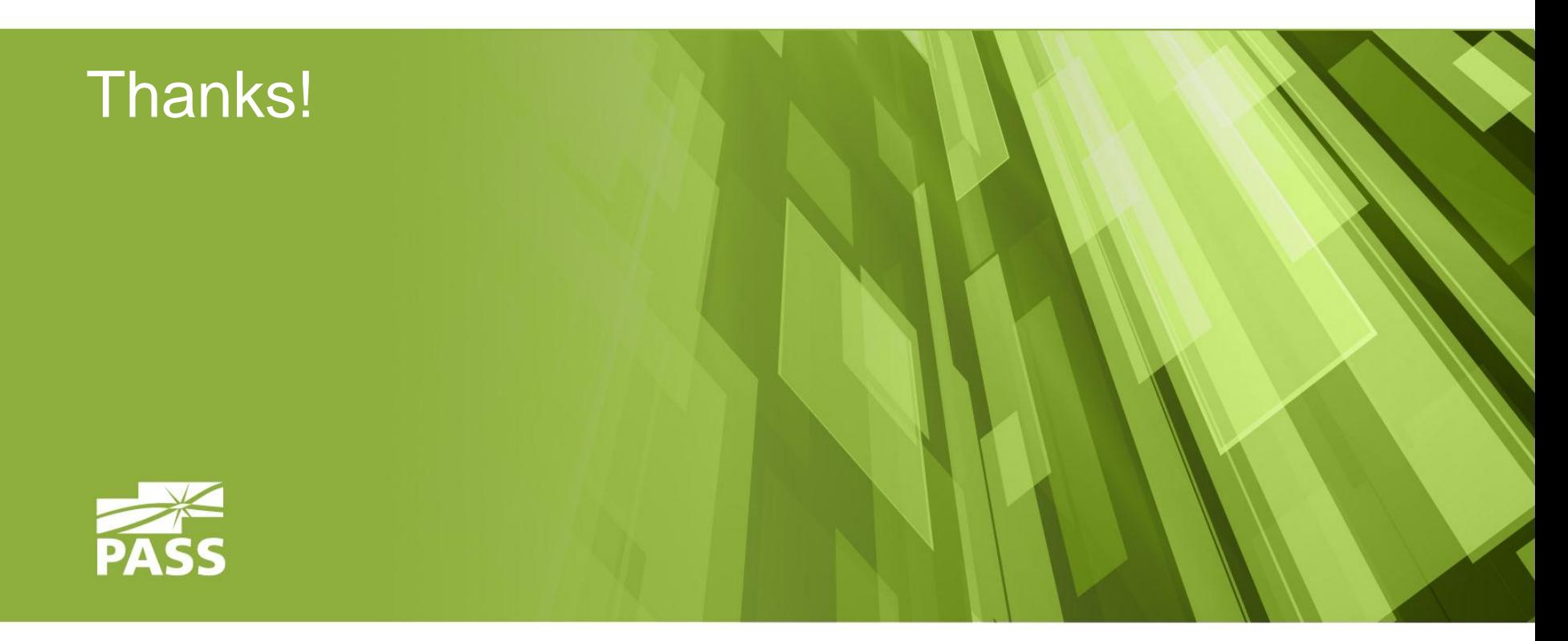

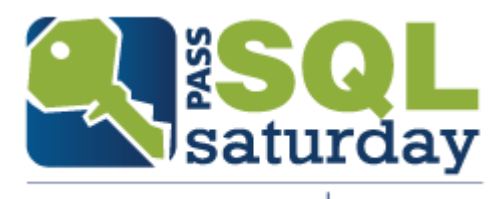

#414 | OSLO 2015

#### **Your feedback is important!**

Please let us know what you thought of this session  $\odot$ 

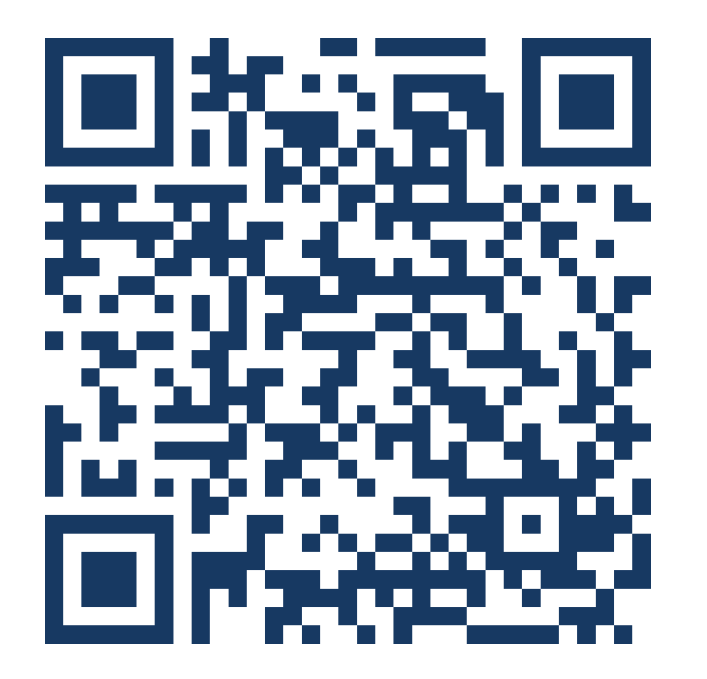

**http://sqlsaturday.com/414/sessions/sessionevaluation.aspx**

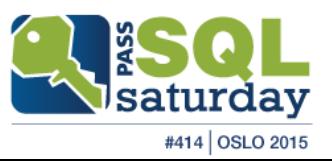